## **Relay to external SMTP server**

[Configure Postfix to Send Mail Using an External SMTP Server](https://www.linode.com/docs/email/postfix/postfix-smtp-debian7/)

## **Simple postfix configuration script**

**apt-get install** postfix bsd-mailx **wget** https://raw.githubusercontent.com/Tontonjo/proxmox\_toolbox/main/proxmox\_tool box.sh **bash** proxmox\_toolbox.sh

For TLS on port 465 add followin config lines:

```
postconf smtp_tls_wrappermode = yes
postconf smtp_tls_security_level = encrypt
```
## **Manual configuration**

# Specify zero or more "type:name" lookup tables. Type is a service defined in master.cf cloudservice@example.org [smtp.gmail.com]:587

cd /etc/postfix && postmap relay\_by\_sender

[/etc/postfix/sasl\\_passwd](https://niziak.spox.org/wiki/_export/code/linux:mail:postfix:relay_to_external_smtp?codeblock=3)

[smtp.gmail.com]:587 myrealsender@gmail.com:secret\_password

```
cd /etc/postfix && postmap sasl_passwd
sudo chown root:root /etc/postfix/sasl_passwd /etc/postfix/sasl_passwd.db
sudo chmod 0600 /etc/postfix/sasl_passwd /etc/postfix/sasl_passwd.db
```
[main.cf](https://niziak.spox.org/wiki/_export/code/linux:mail:postfix:relay_to_external_smtp?codeblock=5)

```
...
# A sender-dependent override for the global relayhost parameter
setting
sender dependent relayhost maps = hash:/etc/postfix/relay by sender
smtp sender dependent authentication = yes
smtp sasl auth enable = yes
smtp sasl_password_maps = hash:/etc/postfix/sasl_passwd
```
smtp sasl security options = noanonymous

service postfix restart

Test email:

```
cat /etc/issue | mailx -r "cloudservice@example.org" -s "test relaya"
"destination@email.org"
```
## **Issues**

(SASL authentication failed; cannot authenticate to server smtp.server.org[11.22.33.44]: no mechanism available) solution: smtp\_sasl\_security\_options = noanonymous

From: <https://niziak.spox.org/wiki/> - **niziak.spox.org**

Permanent link: **[https://niziak.spox.org/wiki/linux:mail:postfix:relay\\_to\\_external\\_smtp](https://niziak.spox.org/wiki/linux:mail:postfix:relay_to_external_smtp)**

Last update: **2023/02/13 12:52**

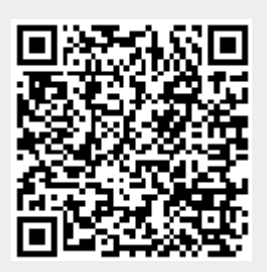